#### Bases de la programmation impérative (BPI) CM4 - Plein de choses intéressantes dont des fonctions récursives

Manuel Selva

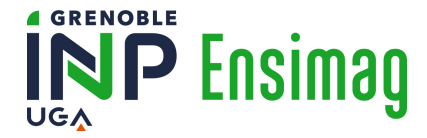

Sommaire du jour

[Précisions concernant l'examen](#page-2-0)

[Rappel TA vs SDD](#page-9-0)

[Fonctions récursives](#page-11-0)

[\(Un quiz : massifs environnants\)](#page-38-0)

- <span id="page-2-0"></span>• 2h sur machine de l'école
- environnement examen
	- répertoire personnel vide
	- pas d'internet
	- accès au site du cours

- 2h sur machine de l'école
- environnement examen
	- répertoire personnel vide
	- pas d'internet
	- accès au site du cours

#### ATTENTION

• tester son programme au fur et à mesure

- 2h sur machine de l'école
- environnement examen
	- répertoire personnel vide
	- pas d'internet
	- accès au site du cours

- tester son programme au fur et à mesure
- $l=[$ ; i=0; while True:  $l.append[i]$ ; i+=1

- 2h sur machine de l'école
- environnement examen
	- répertoire personnel vide
	- pas d'internet
	- accès au site du cours

- tester son programme au fur et à mesure
- $l=[$ ; i=0; while True:  $l.append[i]$ ; i+=1
- éditer vos fichiers seulement avec vscode

- 2h sur machine de l'école
- environnement examen
	- répertoire personnel vide
	- pas d'internet
	- accès au site du cours

- tester son programme au fur et à mesure
- $l=[$ ; i=0; while True:  $l.append[i]$ ; i+=1
- éditer vos fichiers seulement avec vscode
- ctrl + s (ou File→Save) dans vscode

- 2h sur machine de l'école
- environnement examen
	- répertoire personnel vide
	- pas d'internet
	- accès au site du cours

- tester son programme au fur et à mesure
- $l=[$ ; i=0; while True:  $l.append[i]$ ; i+=1
- éditer vos fichiers seulement avec vscode
- ctrl + s (ou File→Save) dans vscode
- envoyer/send toutes les 15 minutes

- 2h sur machine de l'école
- environnement examen
	- répertoire personnel vide
	- pas d'internet
	- accès au site du cours

- tester son programme au fur et à mesure
- $l=[$ ; i=0; while True:  $l.append[i]$ ; i+=1
- éditer vos fichiers seulement avec vscode
- ctrl + s (ou File→Save) dans vscode
- envoyer/send toutes les 15 minutes
- envoyer et finir / send and exit à la fin seulement;-)

## <span id="page-9-0"></span>list vs liste chaînée vs tableau dynamique

#### list vs liste chaînée vs tableau dynamique

#### $list ==$  tableau dynamique  $tableau$  dynamique  $!=$  liste chaînée

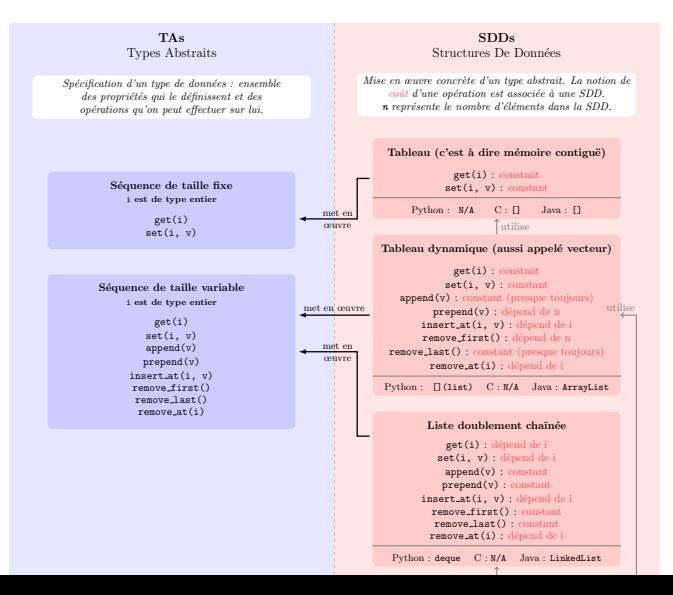

### Sommaire du jour

<span id="page-11-0"></span>[Précisions concernant l'examen](#page-2-0)

[Rappel TA vs SDD](#page-9-0)

[Fonctions récursives](#page-11-0)

[\(Un quiz : massifs environnants\)](#page-38-0)

Allons voir dans le dictionnaire 2013, Le Petit Larousse Illustré

Allons voir dans le dictionnaire 2013, Le Petit Larousse Illustré

• récursivité : propriété de ce qui est récursif

#### Allons voir dans le dictionnaire 2013, Le Petit Larousse Illustré

- récursivité : propriété de ce qui est récursif
- récursif : qui peut être répété de façon indéfinie

#### Allons voir dans le dictionnaire 2013, Le Petit Larousse Illustré

- récursivité : propriété de ce qui est récursif
- récursif : qui peut être répété de façon indéfinie
- indéfini·e : que l'on ne peut délimiter ; infini·e

#### Allons voir dans le dictionnaire 2013, Le Petit Larousse Illustré

- récursivité : propriété de ce qui est récursif
- récursif : qui peut être répété de façon indéfinie
- indéfini·e : que l'on ne peut délimiter ; infini·e

#### Allons voir sur

La récursivité est une démarche qui fait référence à l'objet même de la démarche à un moment du processus. En d'autres termes, c'est une démarche dont la description mène à la répétition d'une même règle.

### Dans les maths

• Ensembles définis récursivement

### Dans les maths

- Ensembles définis récursivement
- Suites définies par récurrence
	- Fibonacci
	- Syracuse

### Dans les maths

- Ensembles définis récursivement
- Suites définies par récurrence
	- Fibonacci
	- Syracuse
- Fractales : objets mathématiques avec structure similaire à toutes les échelles

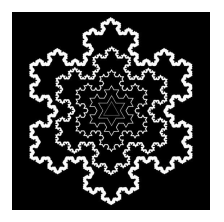

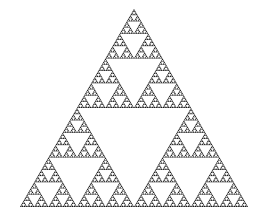

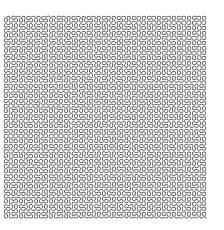

### Dans la nature

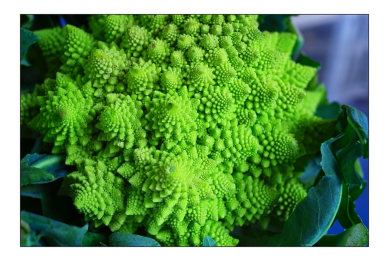

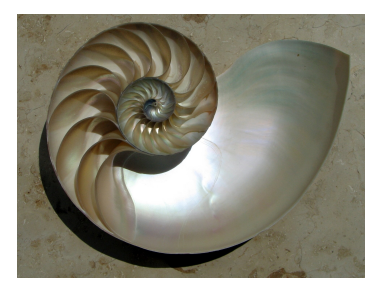

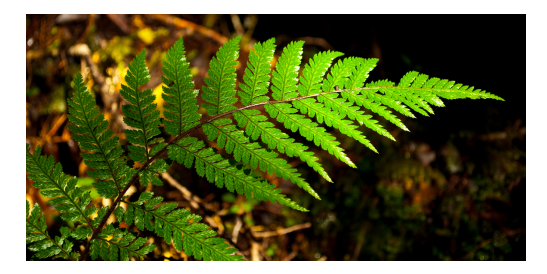

# Dans l'humour (enfin, une certaine forme !)

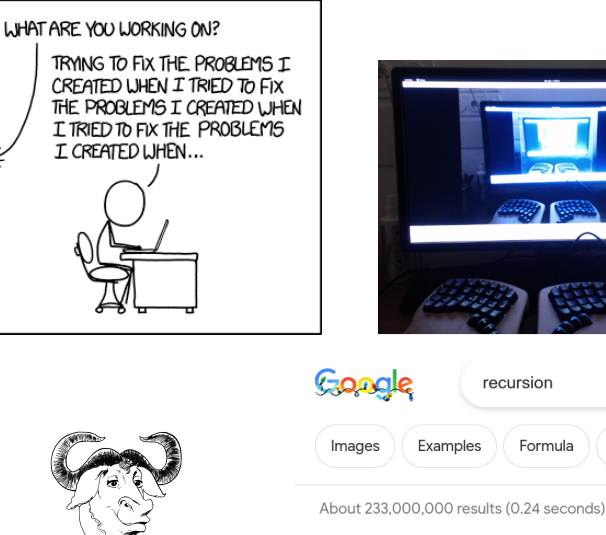

Did you mean: recursion

Videos

#### GNU : GNU is not Unix

#### Fonctions récursives

• Dans les chapitres 1, 2 et 3 on a résolu tous nos problèmes avec des boucles, on parle de solutions itératives.

#### Fonctions récursives

- Dans les chapitres 1, 2 et 3 on a résolu tous nos problèmes avec des boucles, on parle de solutions itératives.
- Certains problèmes se résolvent de façon élégante en résolvant des sous problèmes de même nature

#### Fonctions récursives

- Dans les chapitres 1, 2 et 3 on a résolu tous nos problèmes avec des boucles, on parle de solutions itératives.
- Certains problèmes se résolvent de façon élégante en résolvant des sous problèmes de même nature
- On utilise dans ce cas là des fonctions qui s'appellent elles mêmes, dites fonctions récursives.

#### Fonctions récursives

- Dans les chapitres 1, 2 et 3 on a résolu tous nos problèmes avec des boucles, on parle de solutions itératives.
- Certains problèmes se résolvent de façon élégante en résolvant des sous problèmes de même nature
- On utilise dans ce cas là des fonctions qui s'appellent elles mêmes, dites fonctions récursives.

#### Structures récursives

- Listes chaînées
- Arbres

En entretien d'embauche on vous demande que fait le programme ci-dessous ?

 def m(i): if i == 0: return 1 return m(i - 1) + m(i - 1) print(m(3)) print(m(60))

## Des propositions

- Affiche 8 et 1152921504606846976
- Génère une erreur mémoire
- Autre

# En CM de BPI on vous demande que vaut la variable a dans le programme ci-dessous ?

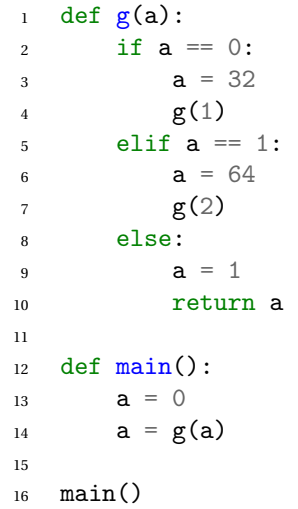

### Que fait cette fonction ?

```
1 def f_iter(sequence, k):
2 \qquad n = len(sequence)3 indices = list(range(k))
4 \text{ res} = \Box5 res.append(tuple(sequence[i] for i in indices))
6 while True:
7 \quad for i in reversed(range(k)):
8 if indices [i] != i + n - k:
9 break
10 else:
11 break
12 indices \lceil i \rceil += 1
13 for j in range(i + 1, k):
14 indices [j] = indices [j - 1] + 1
15 res.append(tuple(sequence[i] for i in indices))
16 return res
```
### Que fait cette fonction ?

```
1 def f_rec(sequence, k):
2 \text{ def } f_aux(\text{start}, k, prefix):3 if k = 0:
4 res.append(tuple(prefix))
5 else:
6 for indice in range(start, len(sequence)):
7 prefix.append(sequence[indice])
s f_aux(indice + 1, k - 1, prefix)
9 prefix.pop()
10
11 res = \lceil \rceil_{12} f_aux(0, k, [])
13 return res
```
#### Des combinaisons élégantes!

```
1 def recupere_combinaisons_rec(sequence, k):
2 """Version récursive, élégante, non ?"""
3
4 def combinaisons_aux(start, k, prefix):
5 """Cache les paramètres "internes" nécessaires pour la recursion."""
6
7 # Cas de base : on a ajouté k éléments
8 # dans prefix, c'est une k-combinaisons
9 if k = 0:
10 combinaisons.append(tuple(prefix))
11
12 # Sinon, pour chaque élément d'indice supérieur ou égale à start,
13 # on le rajoute, puis on fait un appel récursif.
14 else:
15 for indice in range(start, len(sequence)):
16 prefix.append(sequence[indice])
17 combinaisons_aux(indice + 1, k - 1, prefix)
18 prefix.pop()
19
20 # On initialise, on remplit et on renvoie
21 # la liste contenant les k-combinaisons.
22 combinaisons = [1]23 combinaisons_aux(0, k, []24 return combinaisons
```
• certains problèmes se résolvent naturellement avec des fonctions récursives

- certains problèmes se résolvent naturellement avec des fonctions récursives
- une fonction récursive doit toujours avoir un cas de base

- certains problèmes se résolvent naturellement avec des fonctions récursives
- une fonction récursive doit toujours avoir un cas de base
- la "taille du problème" doit diminuer à chaque appel pour arriver au cas de base au bout d'un certain nombre d'appels récursifs
- il faut maîtriser le flot de contrôle de ses fonctions récursives (dessiner le chronogramme d'exécution et/ou l'arbre d'appels aide grandement)

- certains problèmes se résolvent naturellement avec des fonctions récursives
- une fonction récursive doit toujours avoir un cas de base
- la "taille du problème" doit diminuer à chaque appel pour arriver au cas de base au bout d'un certain nombre d'appels récursifs
- il faut maîtriser le flot de contrôle de ses fonctions récursives (dessiner le chronogramme d'exécution et/ou l'arbre d'appels aide grandement)
- la complexité peut se déduire en comptant les nœuds de l'arbre d'appels

### Sommaire du jour

<span id="page-38-0"></span>[Précisions concernant l'examen](#page-2-0)

[Rappel TA vs SDD](#page-9-0)

[Fonctions récursives](#page-11-0)

[\(Un quiz : massifs environnants\)](#page-38-0)

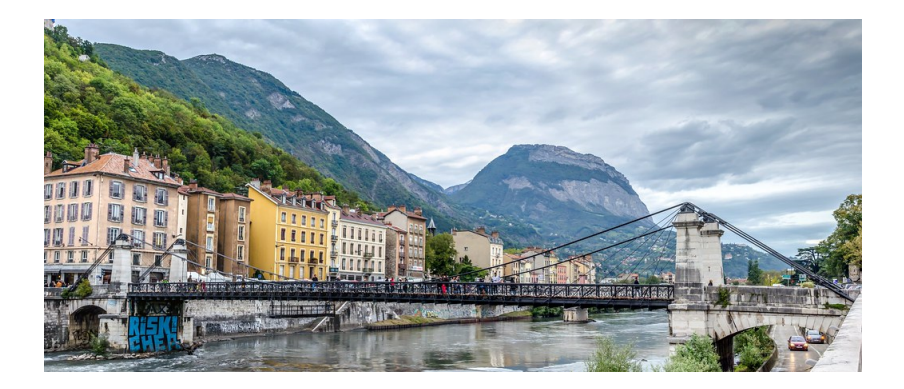

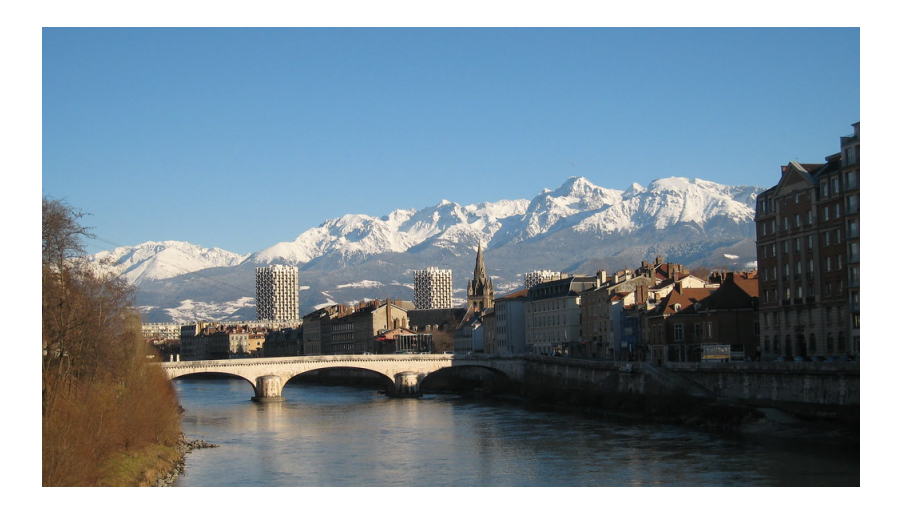

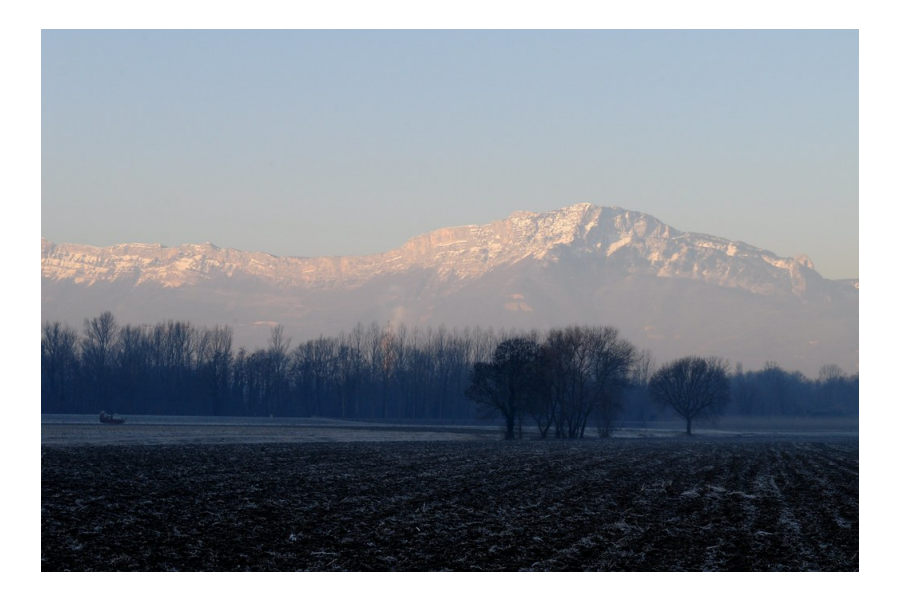

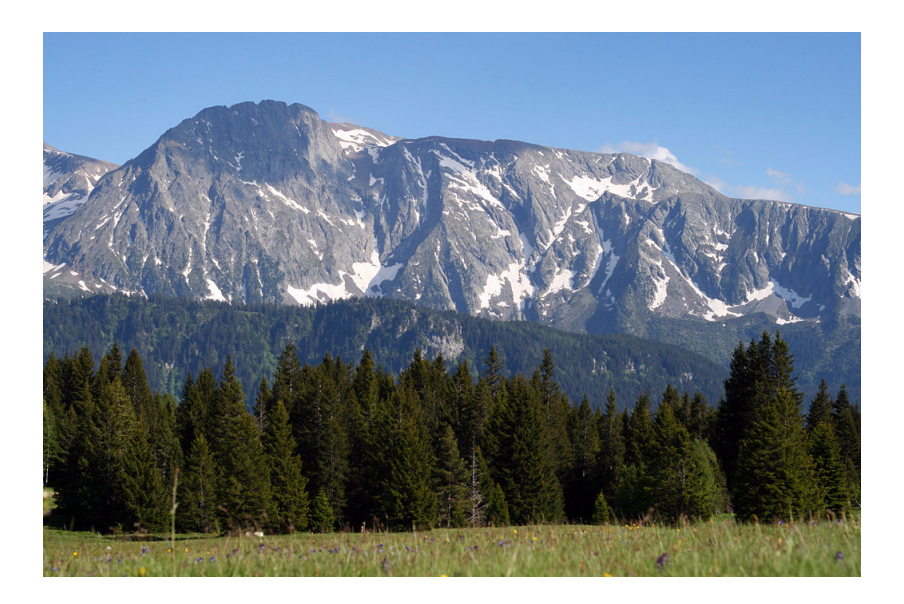